# **Kombinační automaty (logické obvody)**

Název školy: SPŠ Ústí nad Labem, středisko Resslova Autor: Ing. Pavel Votrubec Název: VY\_32\_INOVACE\_01\_CIT\_08\_Popisy\_logickych\_vyrazu\_02 Téma: Popisy logických výrazů 02 Číslo projektu: CZ.1.07/1.5.00/34.10.1036

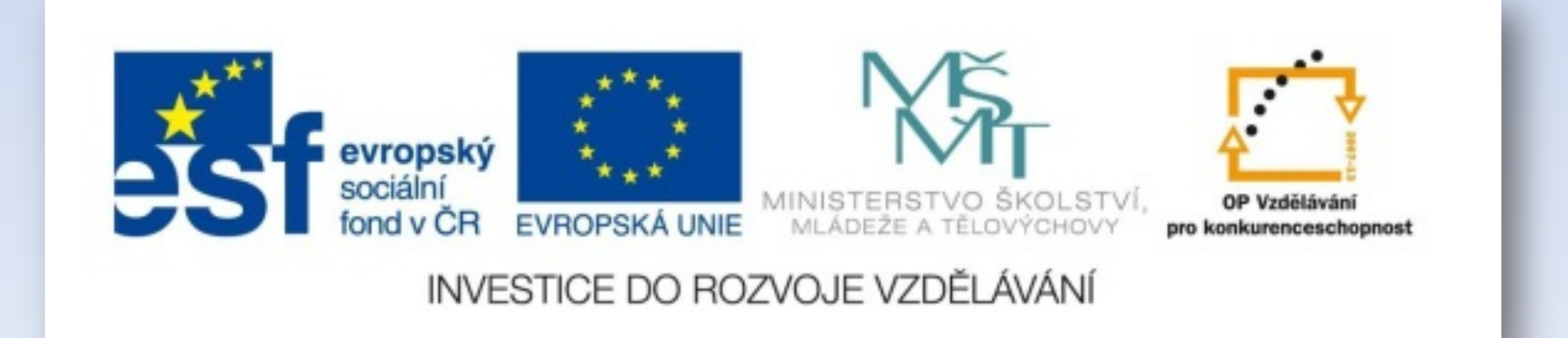

### Jaké formy zápisu (popis) logických funkcí jsou k dispozici?

- Algebraický výraz
- Pravdivostní tabulka
- Číselná řada
- Karnaughova mapa
- Svobodova mapa
- Verbální
- Ideální schéma
- Realizační schéma
- Liniové schéma (řádkové schéma)
- Sloupcové schéma
- Funkční blokové schéma

### Karnaughova mapa [karnaufova]

#### Je to popis logického výrazu pomocí grafického rozložení jedniček a nul.

Karnaughova mapa pro dvě proměnné

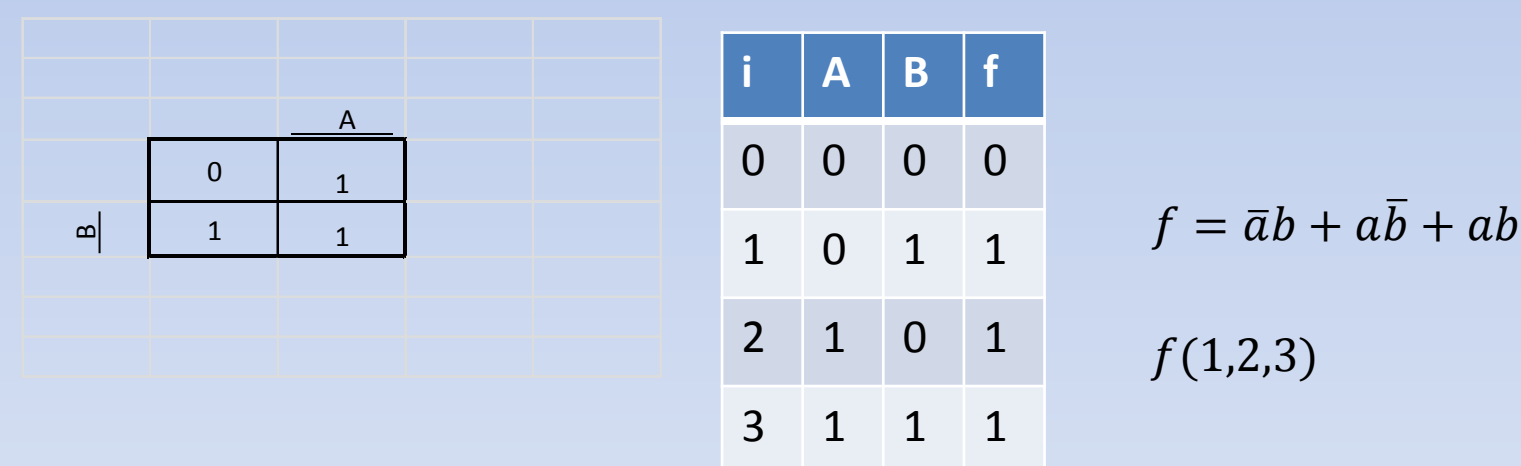

#### Karnaughova mapa

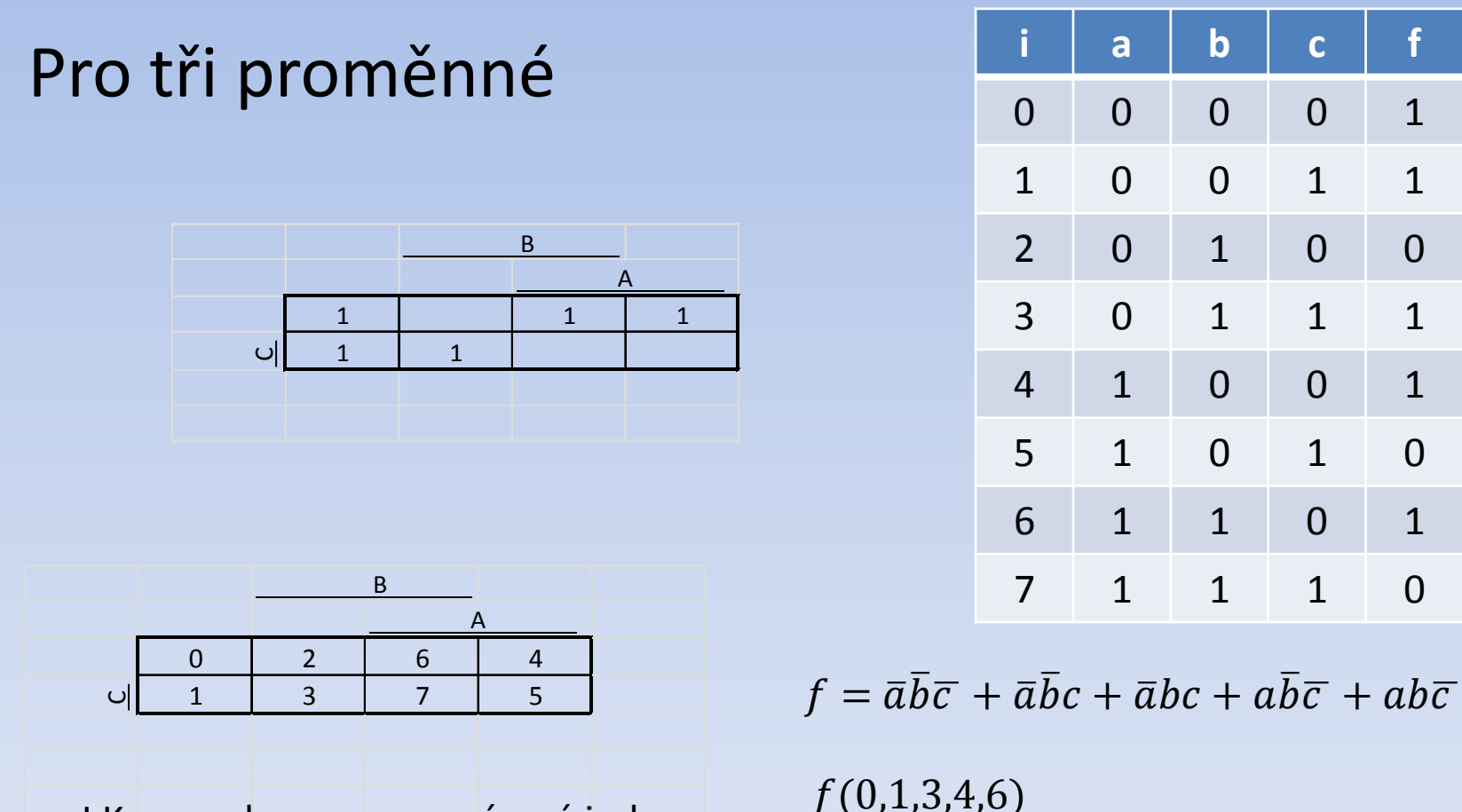

I Karnaughova mapa má své indexy:

Odvozují se od kódu použitého v pravdivostní tabulce. V našem případě DUAL kódu pro tři proměnné.

#### Karnaughova mapa

Pro čtyři proměnné:

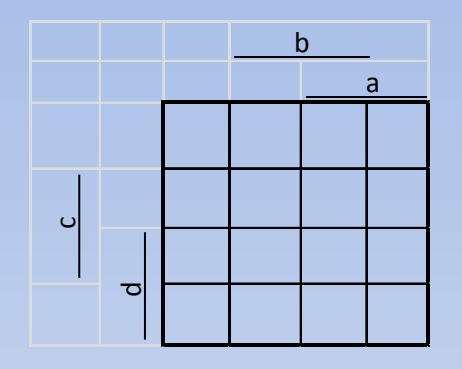

Pro šest proměnných:

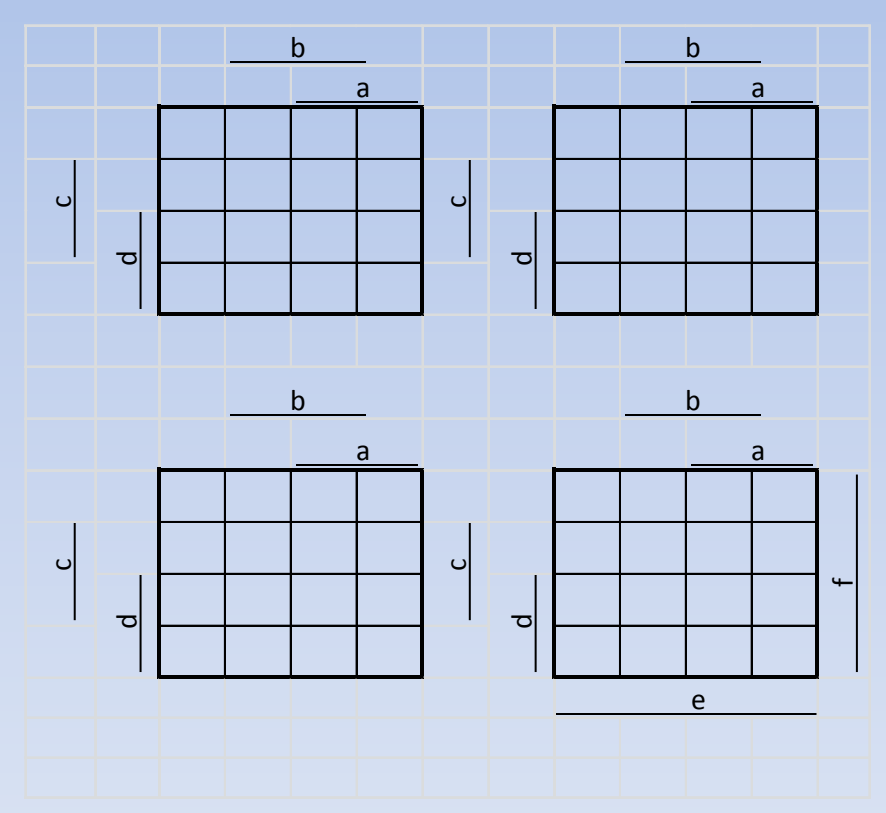

Pro pět proměnných:

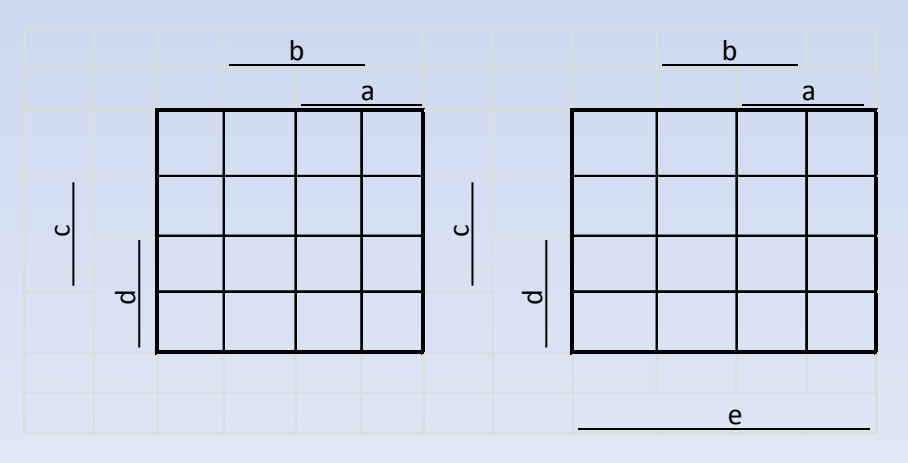

### Karnaughova mapa

Pro čtyři proměnné:

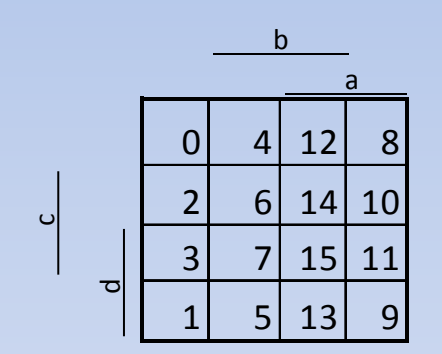

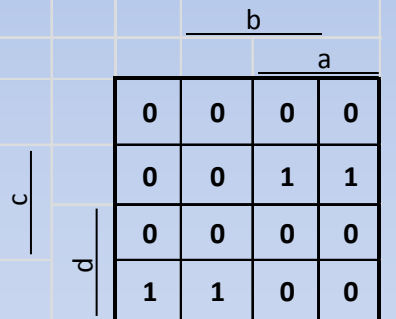

Indexování KM Mintermy KM

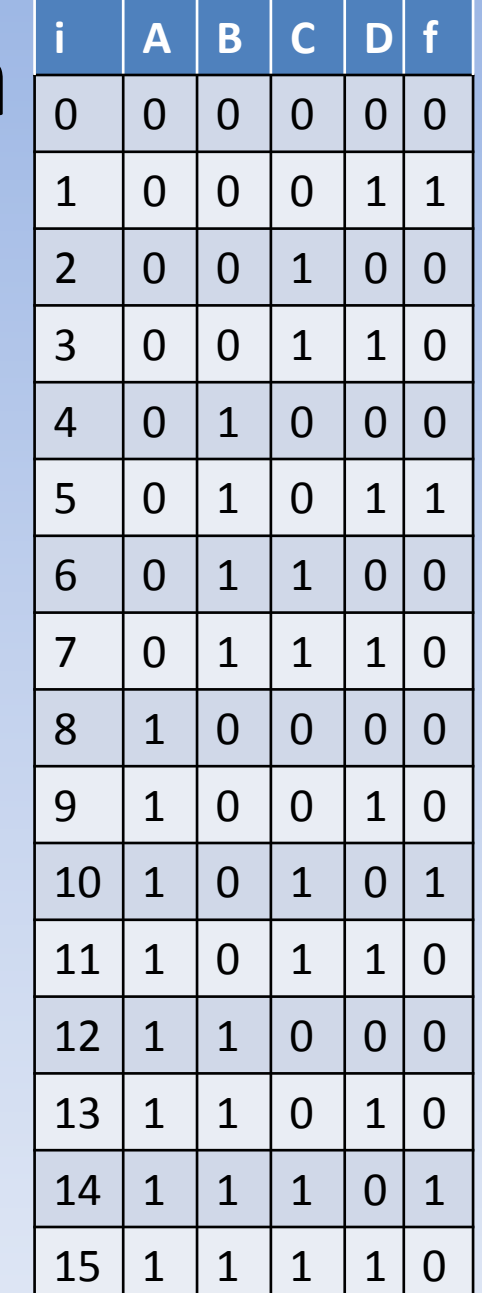

#### Příklad na procvičení

 $f = (0,2,4,6,8,9,11,14,15)$ 

Pro čtyři proměnné:

A teď zapsat mintermy do KM

a

b

 $1 | 1 | 0 | 1$ 

 $1 \mid 1 \mid 1 \mid 0$ 

 $0 0 1 1 1$ 

ں<br>ت

 $\overline{\sigma}$ 

**0 0 0 1**

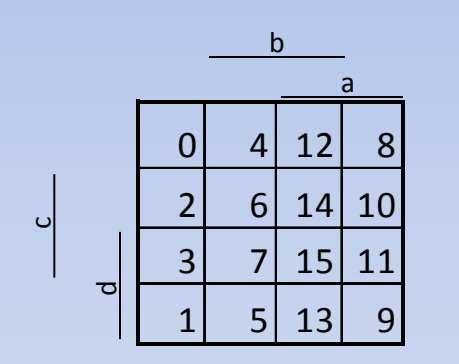

Index KM pro čtyři proměnné

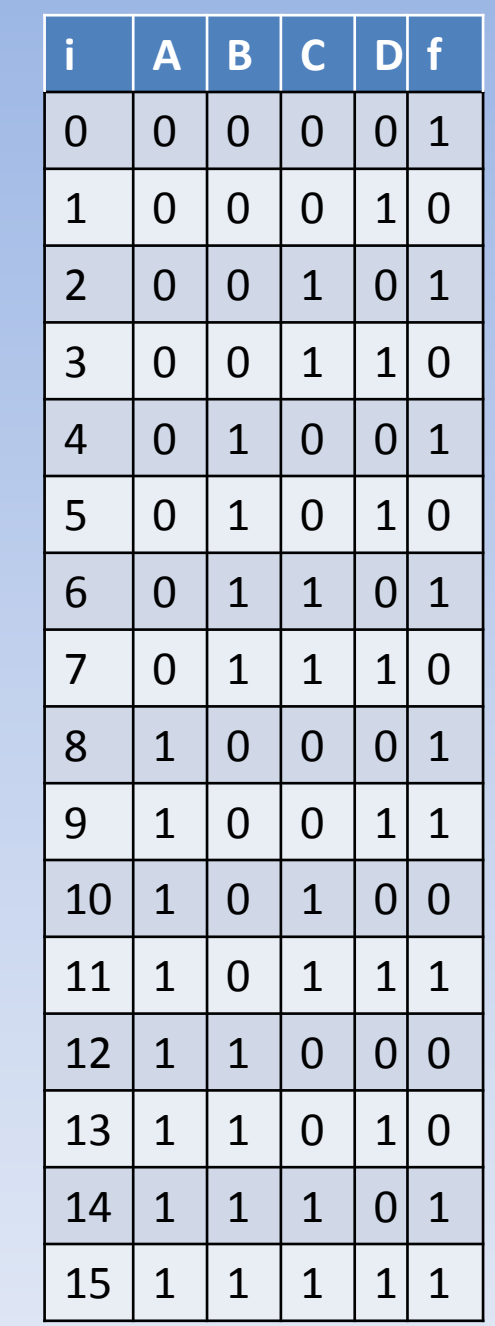

#### Svobodova mapa

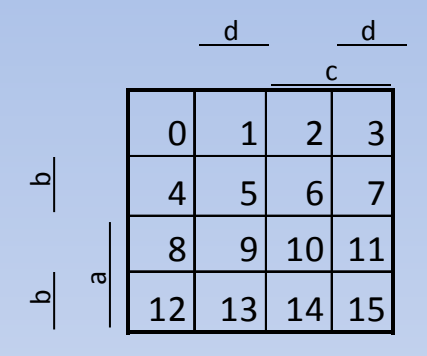

Indexování Svobodovy mapy

Svobodova mapa se dá snadno rozšiřovat pro více proměnných. Oproti KM, která končí u rozměru pro 6 proměnných.

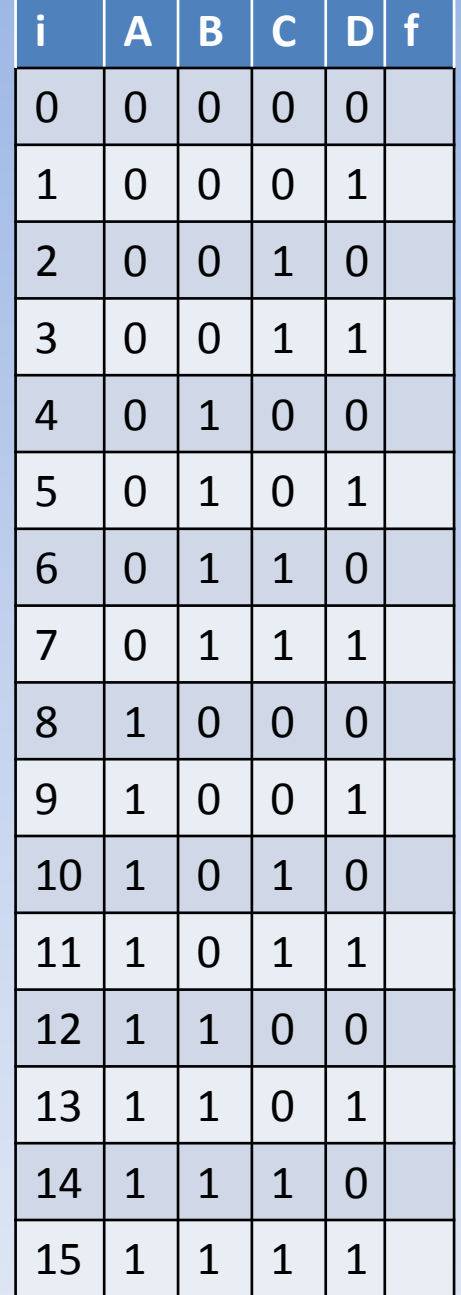

## Verbální popis

- Máte k dispozici nádraží, které má tři koleje
- Koleje jsou očíslovány podle pořadí 1-2-3
- K obsazování kolejí máte k dispozici dvě výhybky U1 a U2
- Koleje obsazujte přijíždějícími vlaky tak, aby se přednostně obsadila kolej s nižším číslem
- Pokud jsou všechny tři koleje obsazeny, dejte vstupní návěští U3 na "STOP"

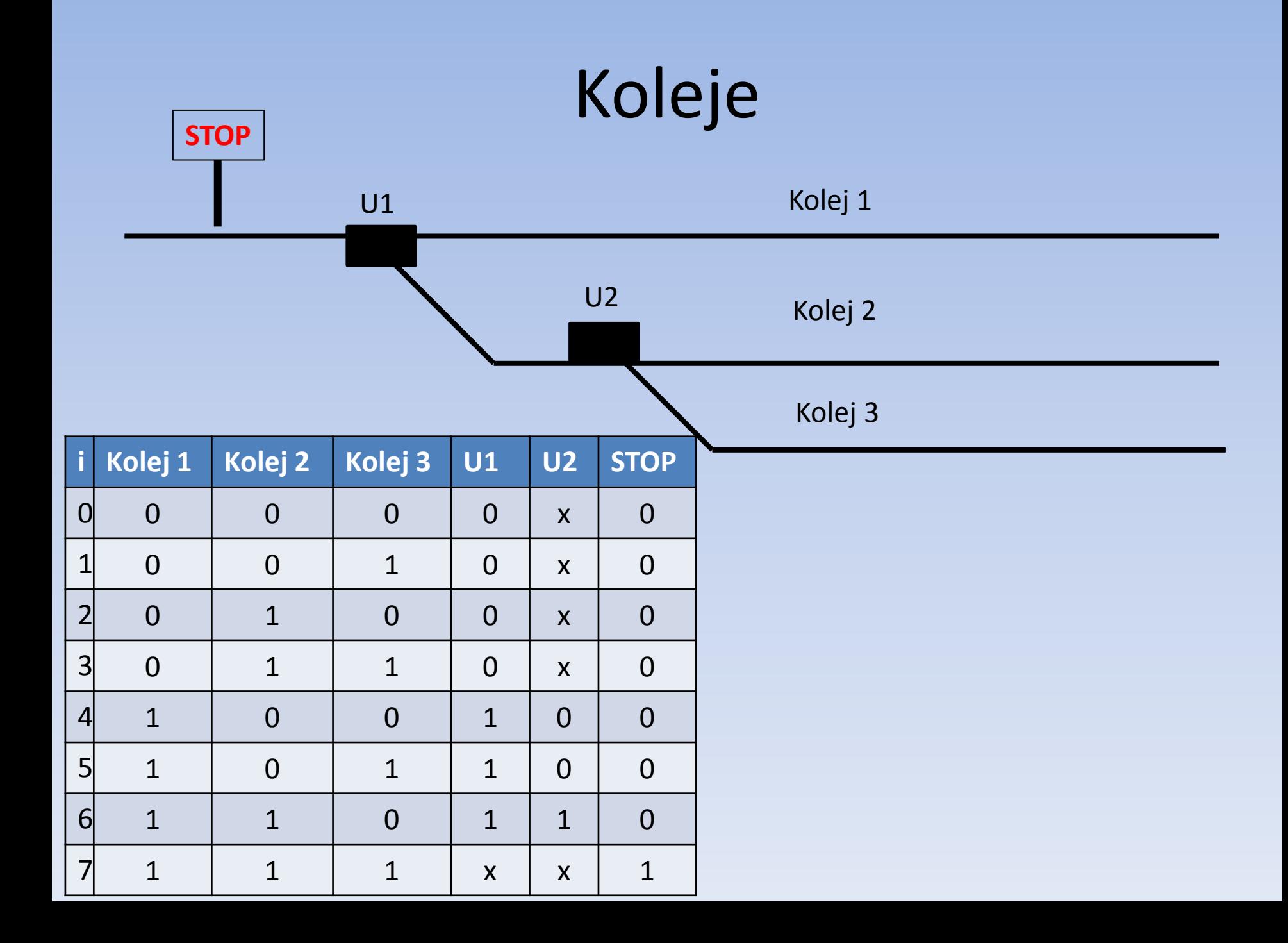

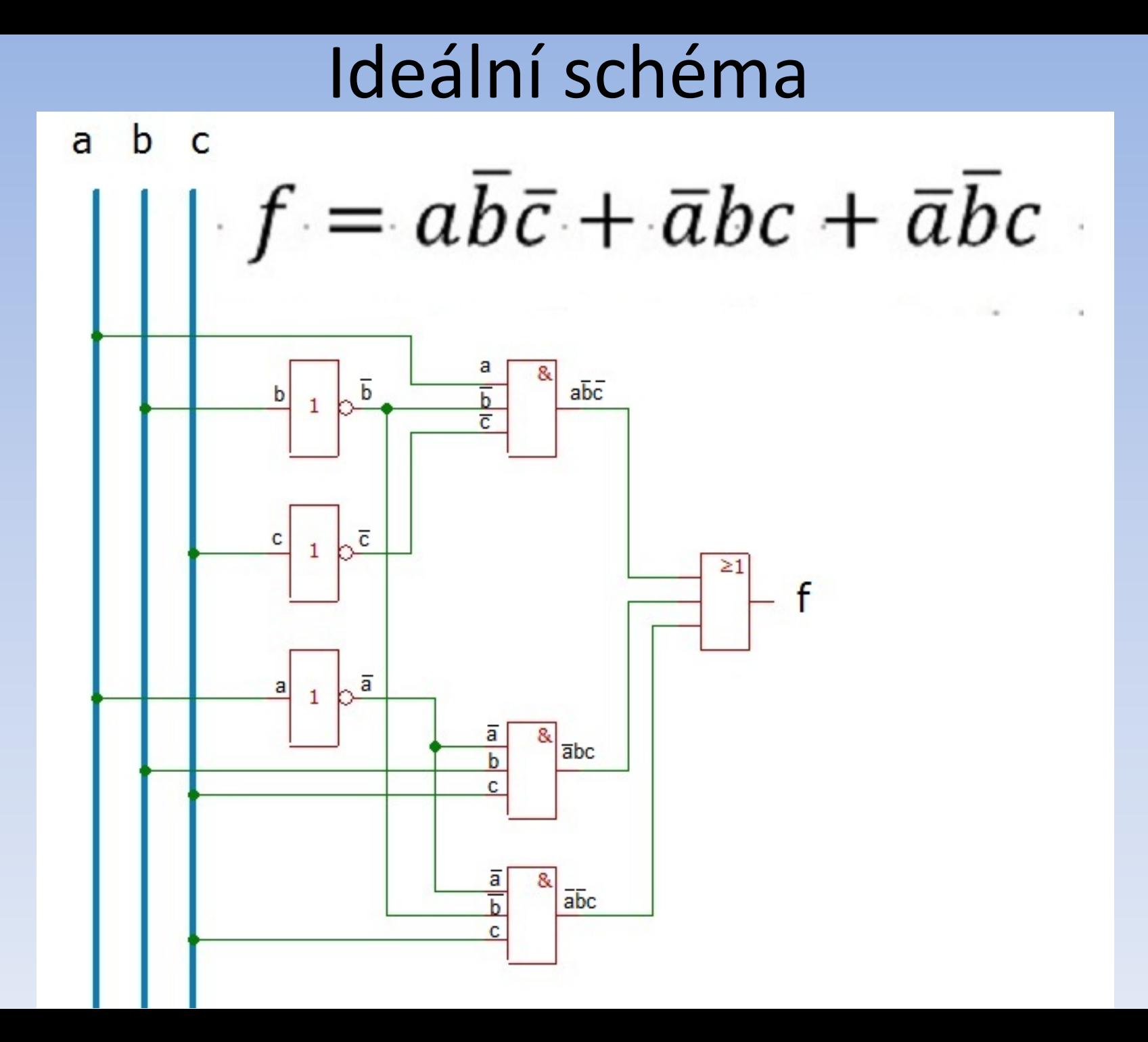

#### Realizační schéma

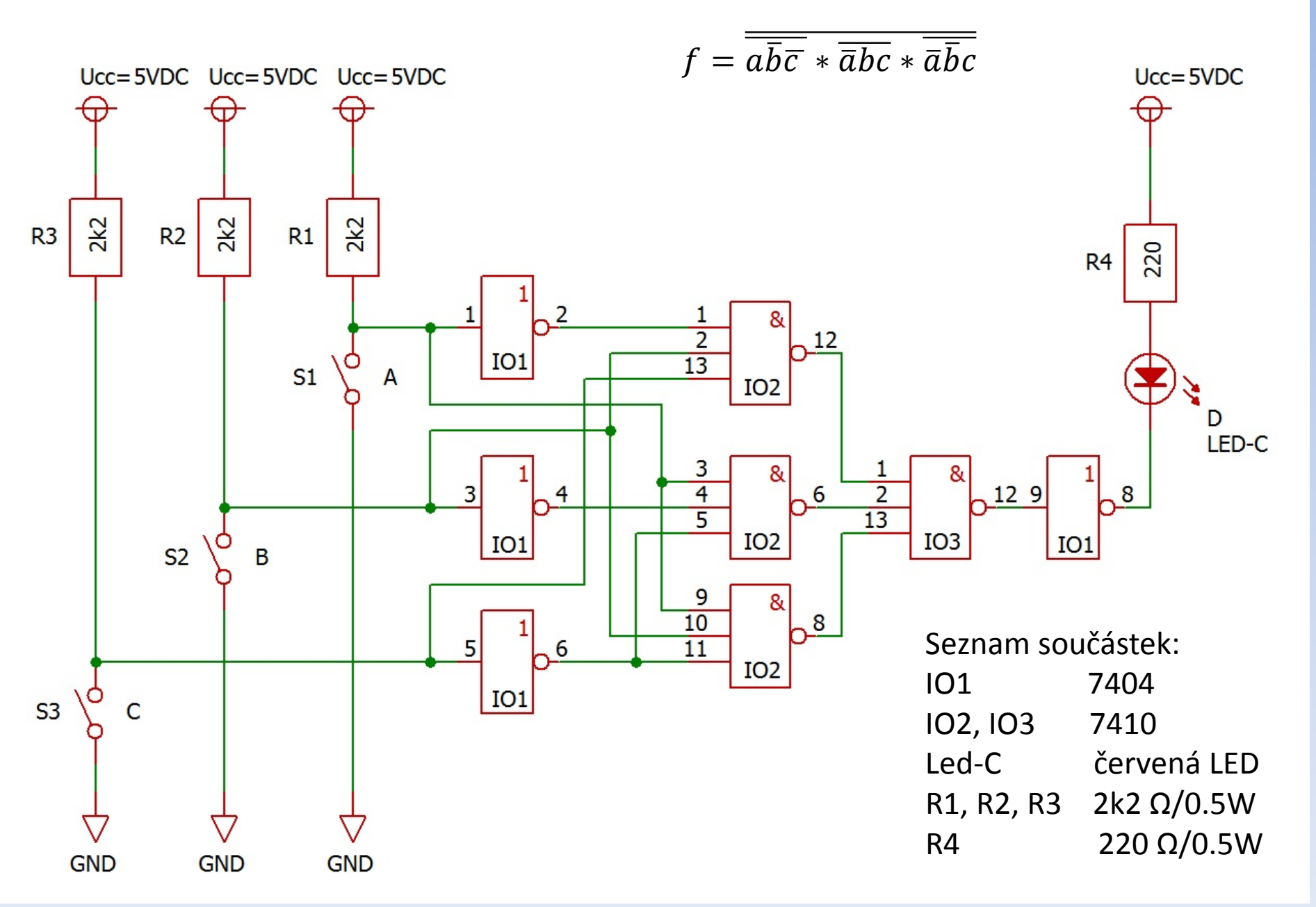

### Liniové schéma

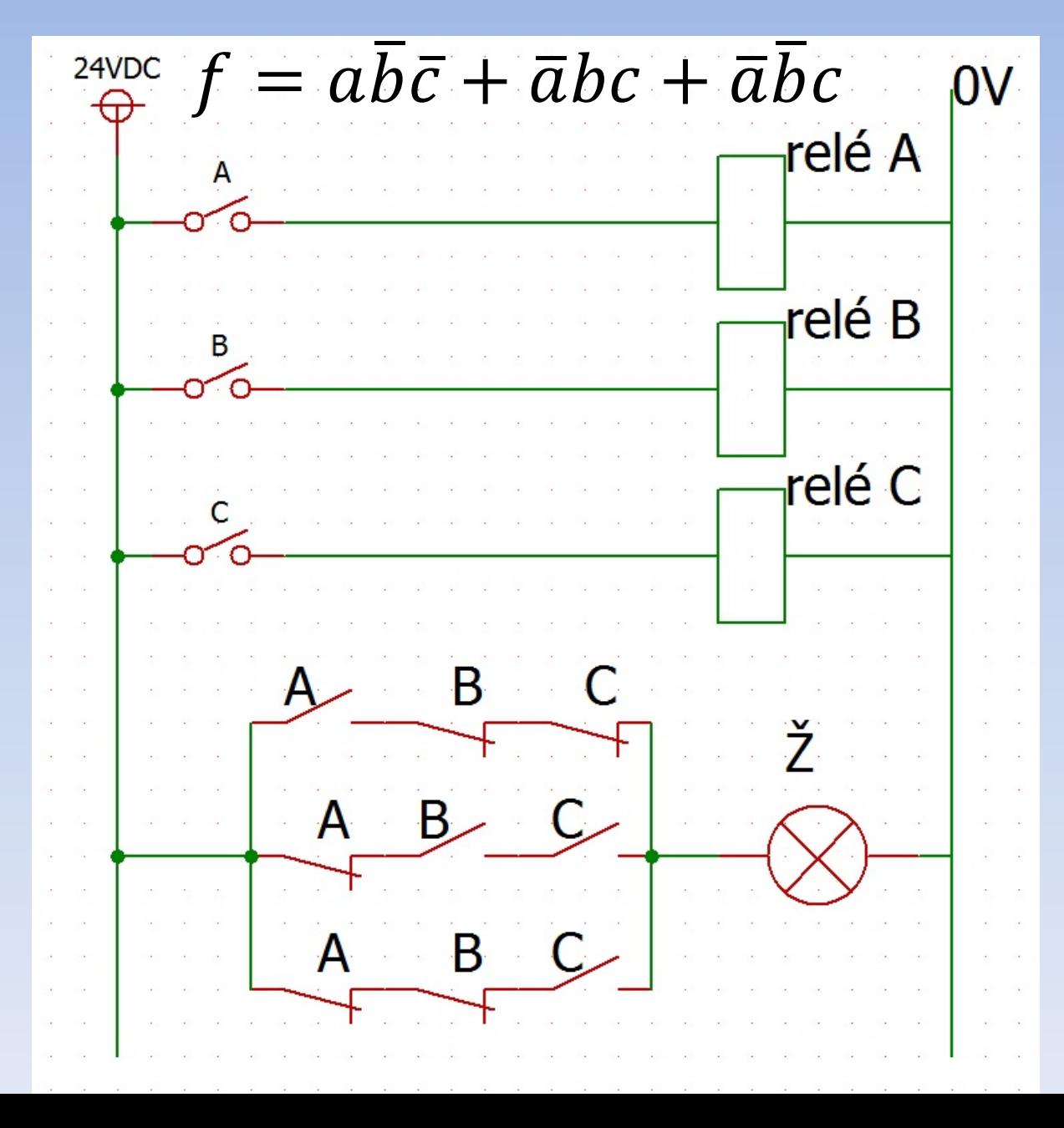

#### Sloupcové schéma

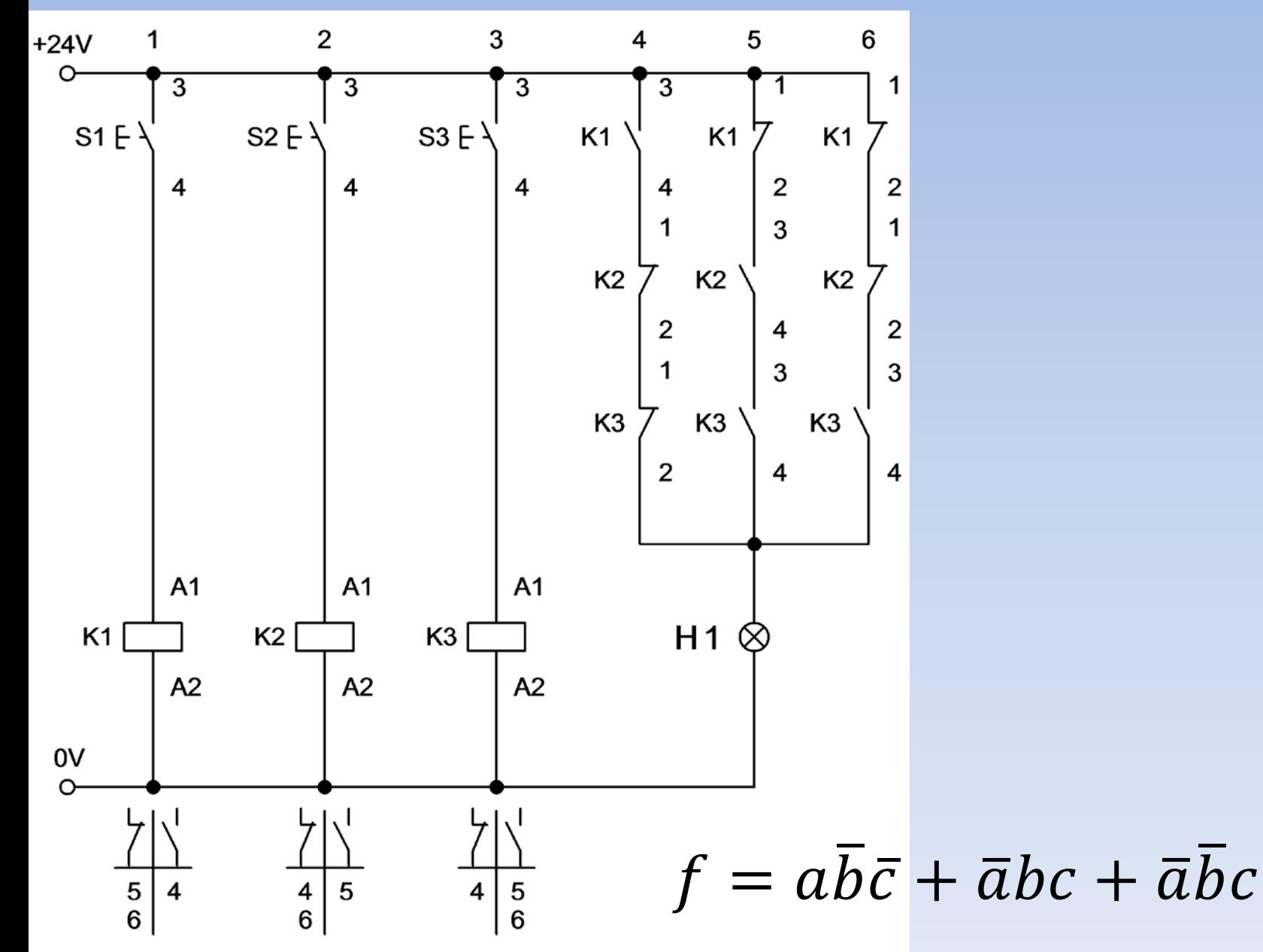

### Funkční blokové schéma

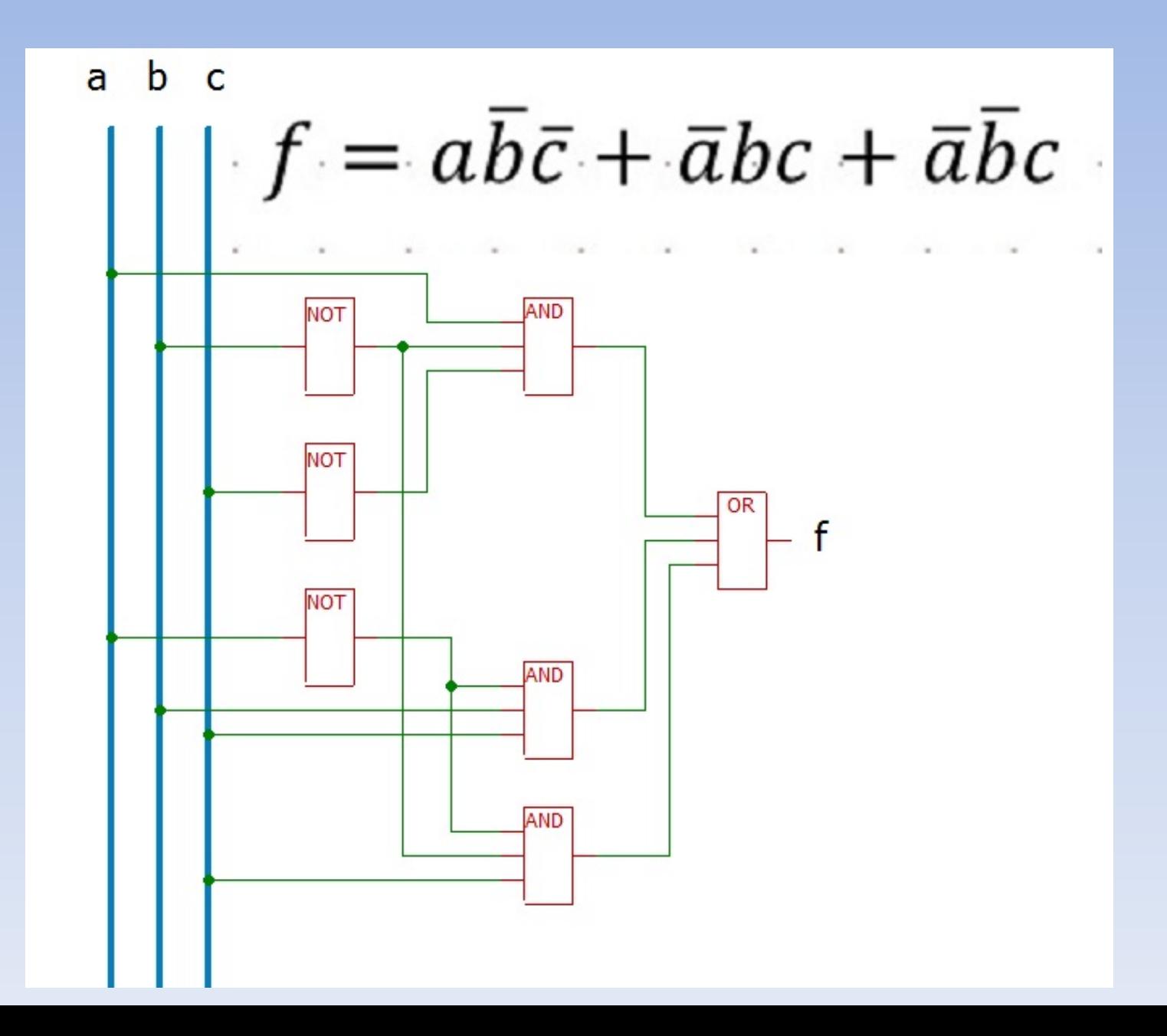